Документ подписан простой электронной подписью Информация о владельце: ФИО: Таныгин Максим Олегович МИНОБРНАУКИ РОССИИ Должность: и.о. декана факультета фундаментальной и прикладной информатики Дата подписания: 15.06.2023 09:24:44 Уникальный программный ключ: Юго-Западный государственный университет 65ab2aa0d384efe8480e6a4c688eddbc475e411a

> УТВЕРЖДАЮ: И.о. декана факультета фундаментальной и прикладной информатики (наименование ф-та полностью)

Muyaan T.A. Ширабакина

«30» *utotte* 2019 г.

# РАБОЧАЯ ПРОГРАММА ДИСЦИПЛИНЫ

Мультимедиа технологии (наименование дисциплины)

ОПОП ВО 090303 Прикладная информатика

(шифр и наименование направления подготовки (специальности)

Направленность (профиль, специализация)

Прикладная информатика в

наименование направленности (профиля, специализации)

#### экономике

форма обучения

заочная

(очная, очно-заочная, заочная)

Курск – 2019

Рабочая программа дисциплины составлена в соответствии с ФГОС ВО - бакалавриат по направлению подготовки 09.03.03 Прикладная информатика на основании учебного плана ОПОП ВО 09.03.03 Прикладная информатика, направленность «Прикладная информатика в экономике», одобренного Ученым советом университета (протокол № 7 « 29 » марта 2019 г.).

Программа дисциплины обсуждена и рекомендована к реализации в образовательном процессе для обучения студентов по ОПОП ВО 09.03.03 Прикладная информатика, направленность «Прикладная информатика в экономике» на заседании кафедры информационных систем и технологий« 25 » илеца 2019 г., протокол  $N_2/3$ .

Зав. кафедрой ИСТ

Разработчик программы. д.т.н., профессор

С. Ю. Сазонов

С.В. Дегтярев

Директор научной библиотеки

В.Г. Макаровская

Рабочая программа дисциплины пересмотрена, обсуждена и рекомендована к реализации в образовательном процессе на основании учебного плана ОПОП ВО 09.03.03 Прикладная информатика, направленность «Прикладная информатика в экономике», одобренного Ученым советом университета протокол № 7 «29 » исария 20 19 г. на заседании кафедры информационные систем и техноло-ГИЙ « 03» шоля 2020 г. протокол № 13

Зав. кафедрой

С.Ю. Сазонов

Рабочая программа дисциплины пересмотрена, обсуждена и рекомендована к реализации в образовательном процессе на основании учебного плана ОПОП ВО 09.03.03 Прикладная информатика, направленность «Прикладная информатика в экономике», одобренного Ученым советом университета протокол № 7 « 25» 03 2019 г. на заседании кафедры : 5 MU  $\sqrt{(31)}$  08 2021 г. протокол № 1

Зав. кафедрой

Kopeneterin HA

Рабочая программа дисциплины пересмотрена, обсуждена и рекомендована к реализации в образовательном процессе на основании учебного плана ОПОП ВО 09.03.03 Прикладная информатика, направленность «Прикладная информатика в экономике», одобренного Ученым советом университета протокол № 7 « 28 » 20 12 г. на заседании кафедры программирой интересном 17»  $D^2$ 20 77 г. протокол № 11 06

Зав. кафелрой

Рабочая программа дисциплины пересмотрена, обсуждена и рекомендована к реализации в образовательном процессе на основании учебного плана ОПОП ВО 09.03.03 Прикладная информатика, направленность «Прикладная информатика в экономике», одобренного Ученым советом университета протокол №  $\ll$ 20 г. на заседании кафедры  $\alpha$ 20 г. протокол №

Зав. кафедрой

**1 Цель и задачи дисциплины. Перечень планируемых результатов обучения по дисциплине, соотнесенных с планируемыми результатами освоения основной профессиональной образовательной программы**

#### **1.1 Цель дисциплины**

Целью преподавания дисциплины «Мультимедиа технологии» является формирование у студентов знаний об основных направлениях и понятиях мультимедиа технологий. Приобретение ими умений и навыков работы с различными техническими и программными мультимедийными средствами, использования интерактивных систем мультимедиа для решения научно-технических задач в различных сферах обработки информации и управления, осуществления проектирования.

#### **1.2 Задачи дисциплины**

Задачами изучения дисциплины являются:

- приобретение знаний об основных методах и средствах сбора, создания, обработки, хранения, передачи мультимедийной информации;

- расширение знаний программного и аппаратного обеспечения вычислительной техники, предназначенного для обработки мультимедийной информации;

- расширение знаний о компьютерных сетях и сетевых технологиях обработки информации;

- приобретение знаний о программных продуктах, используемых для захвата и преобразования аналоговых сигналов в цифровую форму;

- расширение знаний о структуре, основных информационных ресурсах и технологиях поиска информации в сети Интернет;

- приобретение знаний о взаимодействиях аппаратных устройств и программных продуктов в процессе преобразования информации;

- развитие умения использования мультимедийных возможностей программы Flash при создании WEB узла;

- приобретение умения создавать озвученные анимационные фрагменты;

- развитие умения сохранять готовый мультимедийный продукт на современных накопительных устройствах;

- формирование навыков работы с мультимедийными средствами и технологиями.

# **1.3 Перечень планируемых результатов обучения по дисциплине, соотнесенных с планируемыми результатами освоения основной профессиональной образовательной программы**

Таблица 1.3 – Результаты обучения по дисциплине

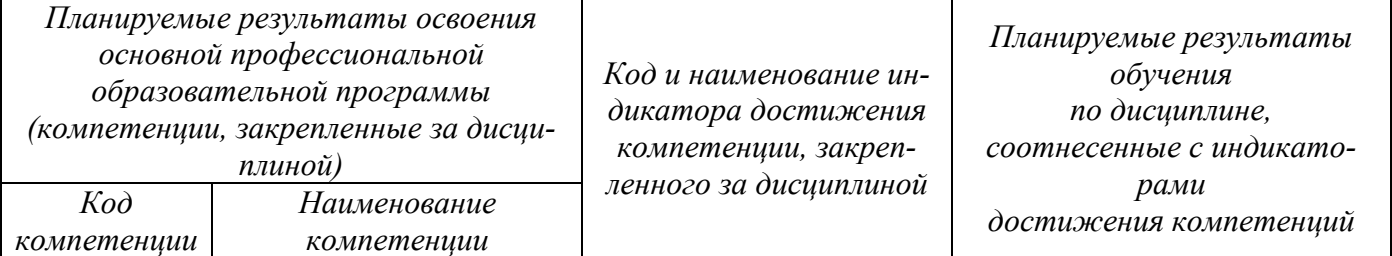

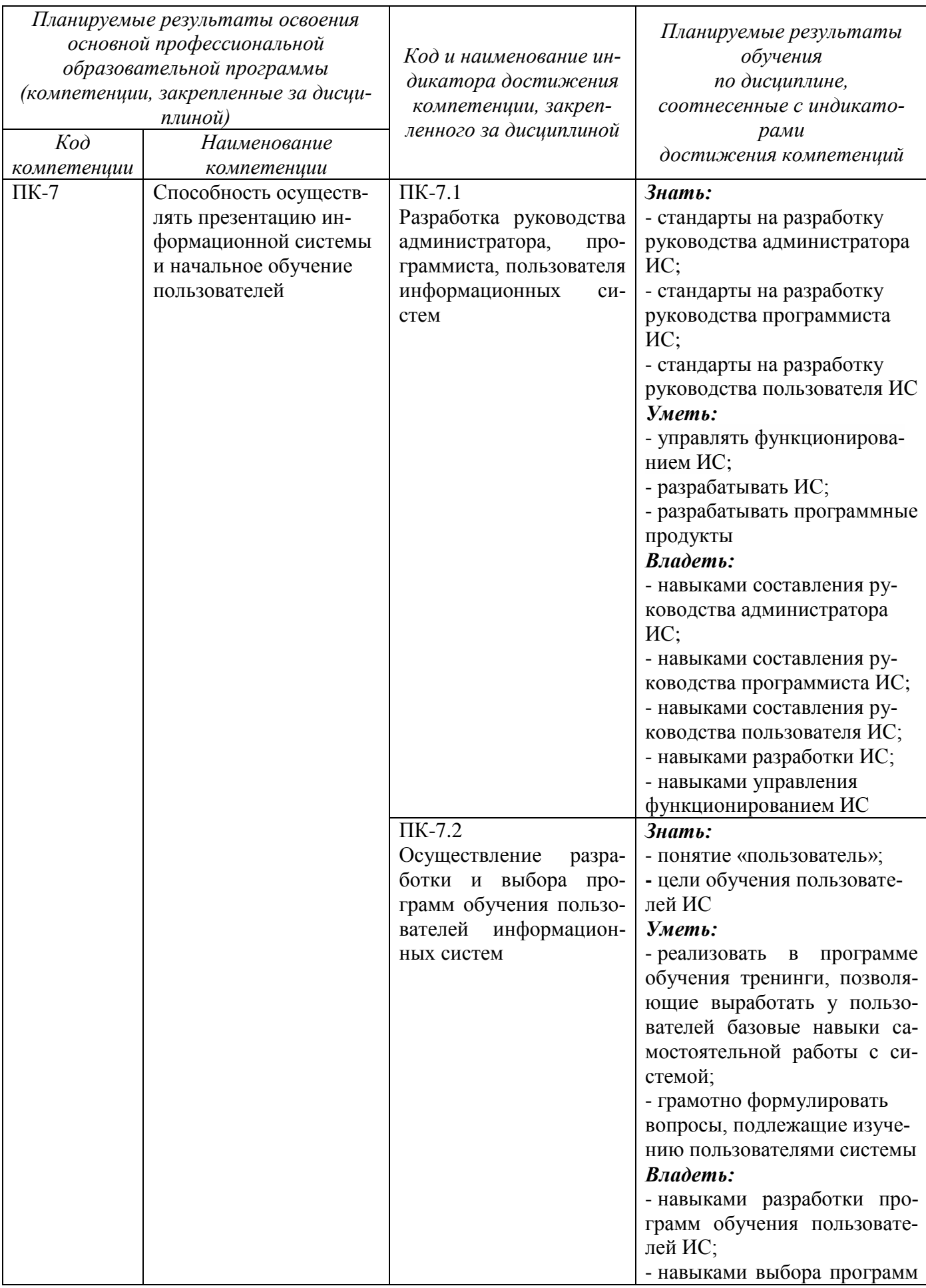

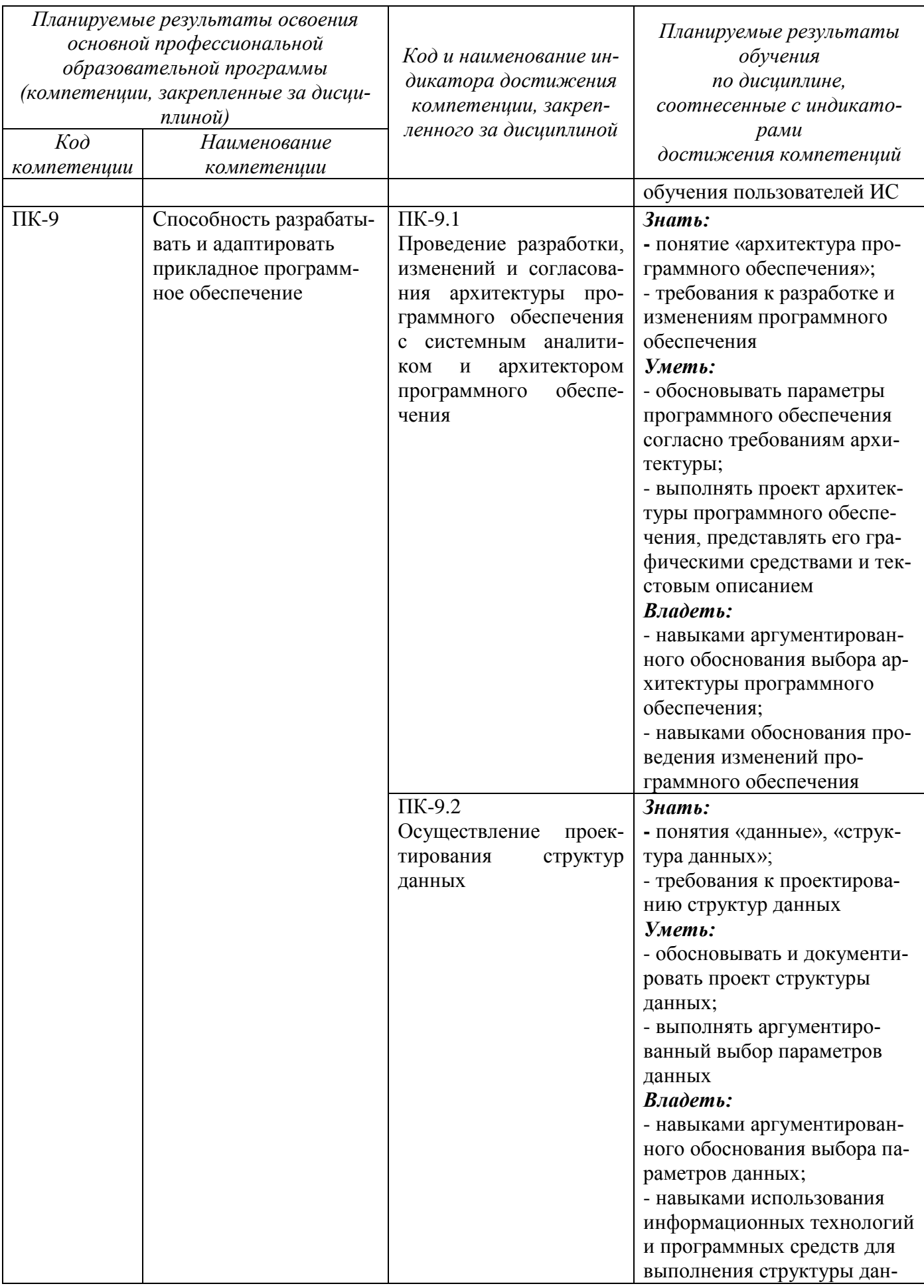

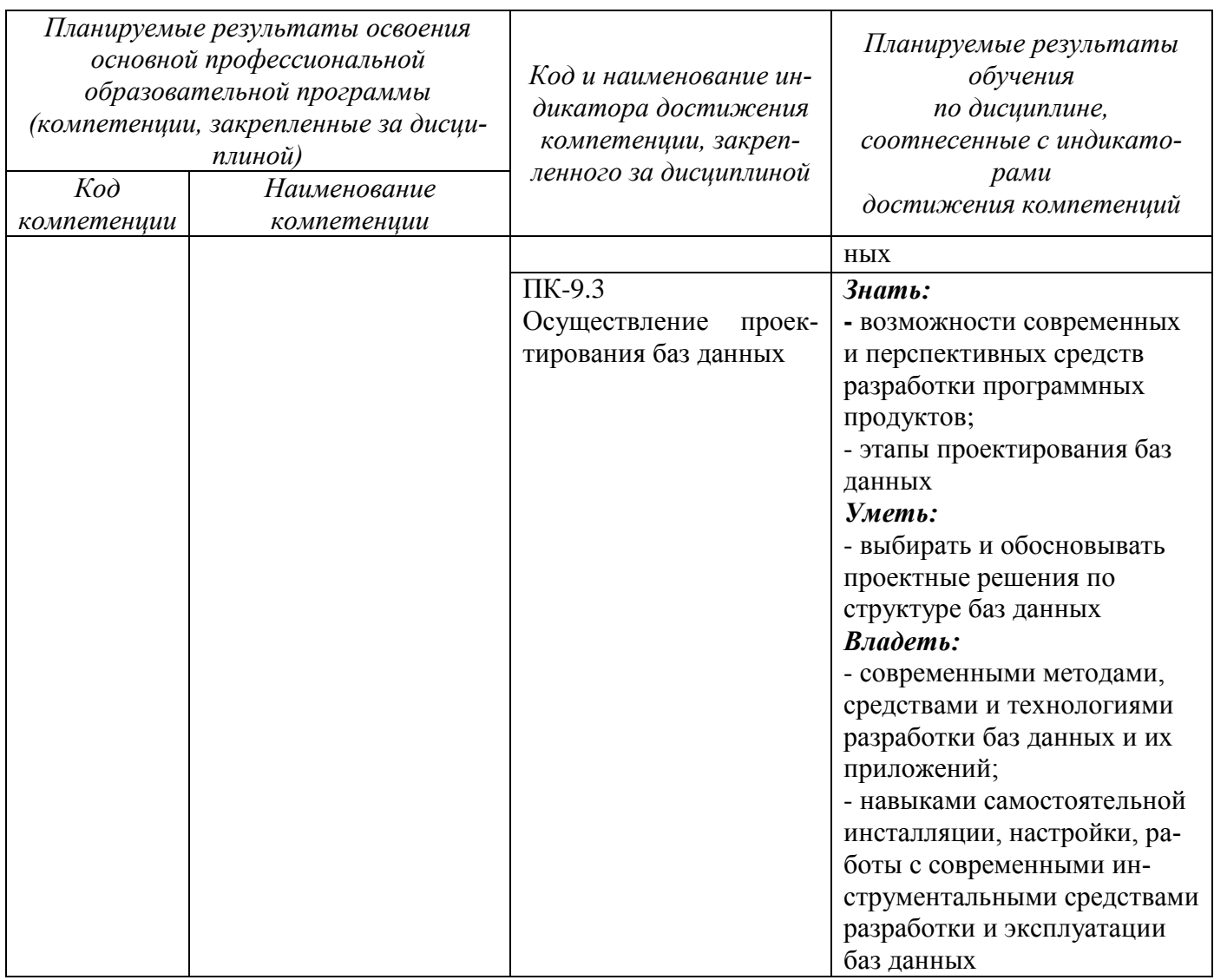

# 2 Указание места дисциплины в структуре основной профессиональной образовательной программы

Дисциплина «Мультимедиа технологии» входит в часть, формируемую участниками образовательных отношений, блока 1 «Дисциплины (модули)», Элективные дисциплины основной профессиональной образовательной программы - программы бакалавриата 09.03.03 Прикладная информатика, направленность «Прикладная информатика в экономике». Дисциплина изучается на 4-м курсе.

# 3 Объем дисциплины в зачетных единицах с указанием количества академических или астрономических часов, выделенных на контактную работу обучающихся с преподавателем (по видам учебных занятий) и на самостоятельную работу обучающихся

Общая трудоемкость  $(05$ ьем $)$  $\overline{3}$ ДИСЦИПЛИНЫ составляет зачетных единицы (з.е.), 108 академических часов.

Таблица 3 – Объем дисциплины

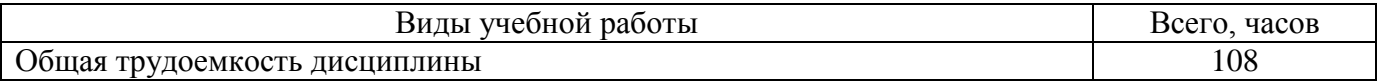

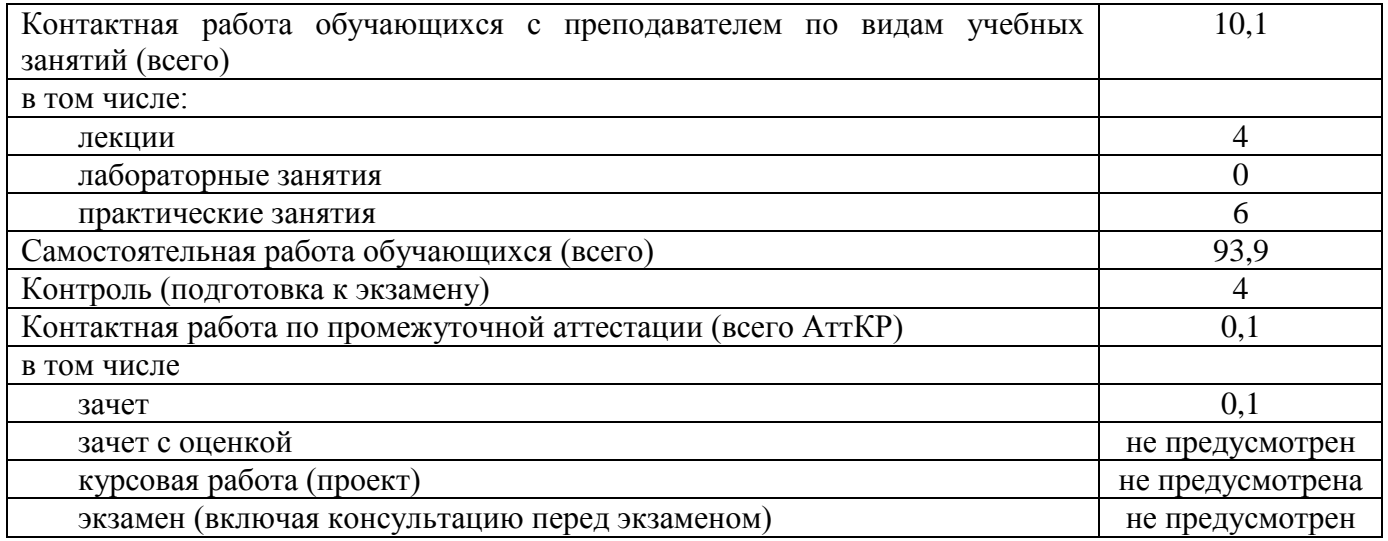

# **4 Содержание дисциплины, структурированное по темам (разделам) с указанием отведенного на них количества академических часов и видов учебных занятий**

# **4.1 Содержание дисциплины**

Таблица 4.1.1 – Содержание дисциплины, структурированное по темам (раз-

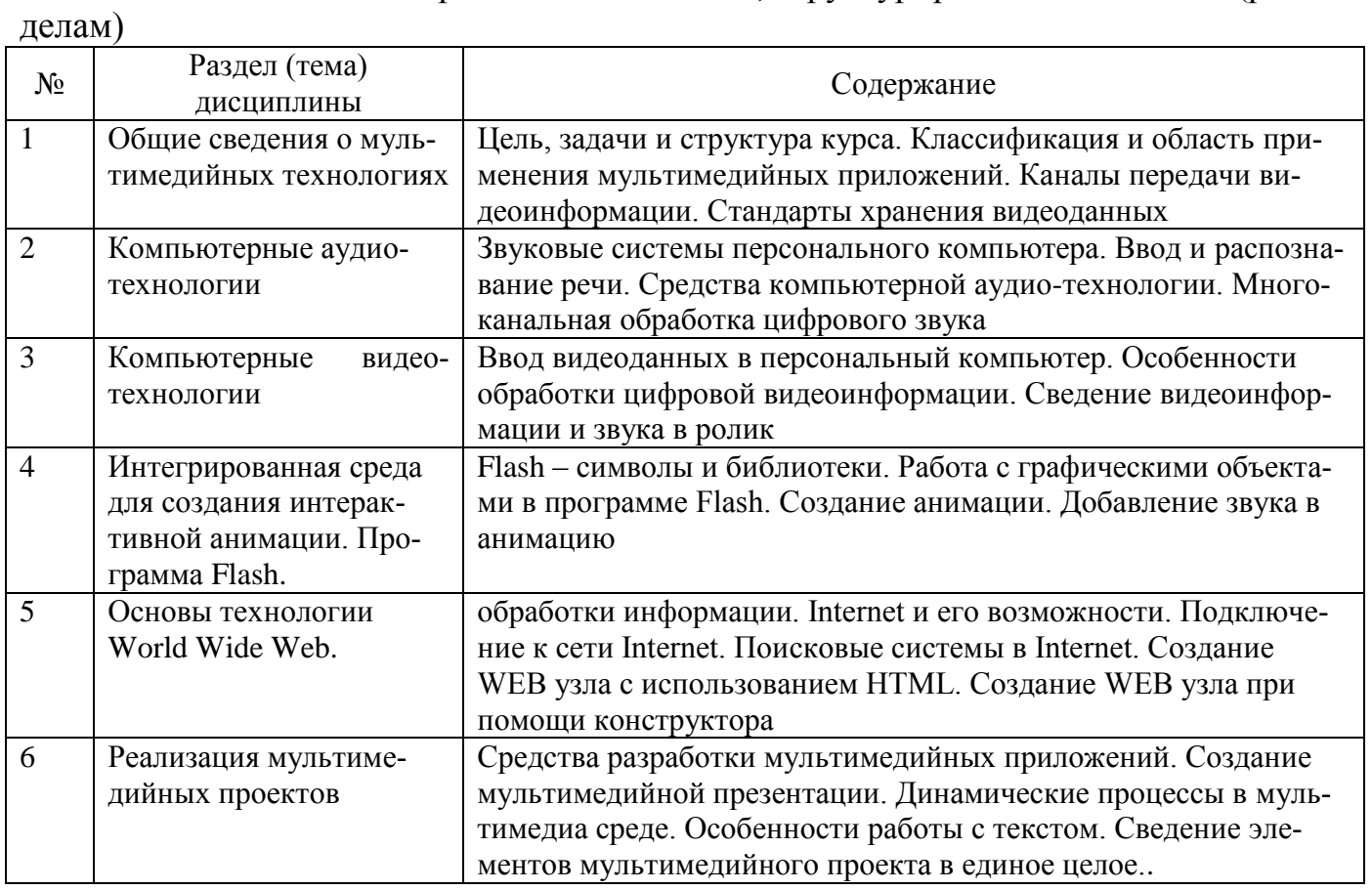

Таблица 4.1.2 – Содержание дисциплины и ее методическое обеспечение

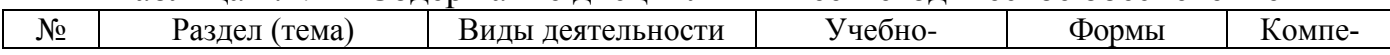

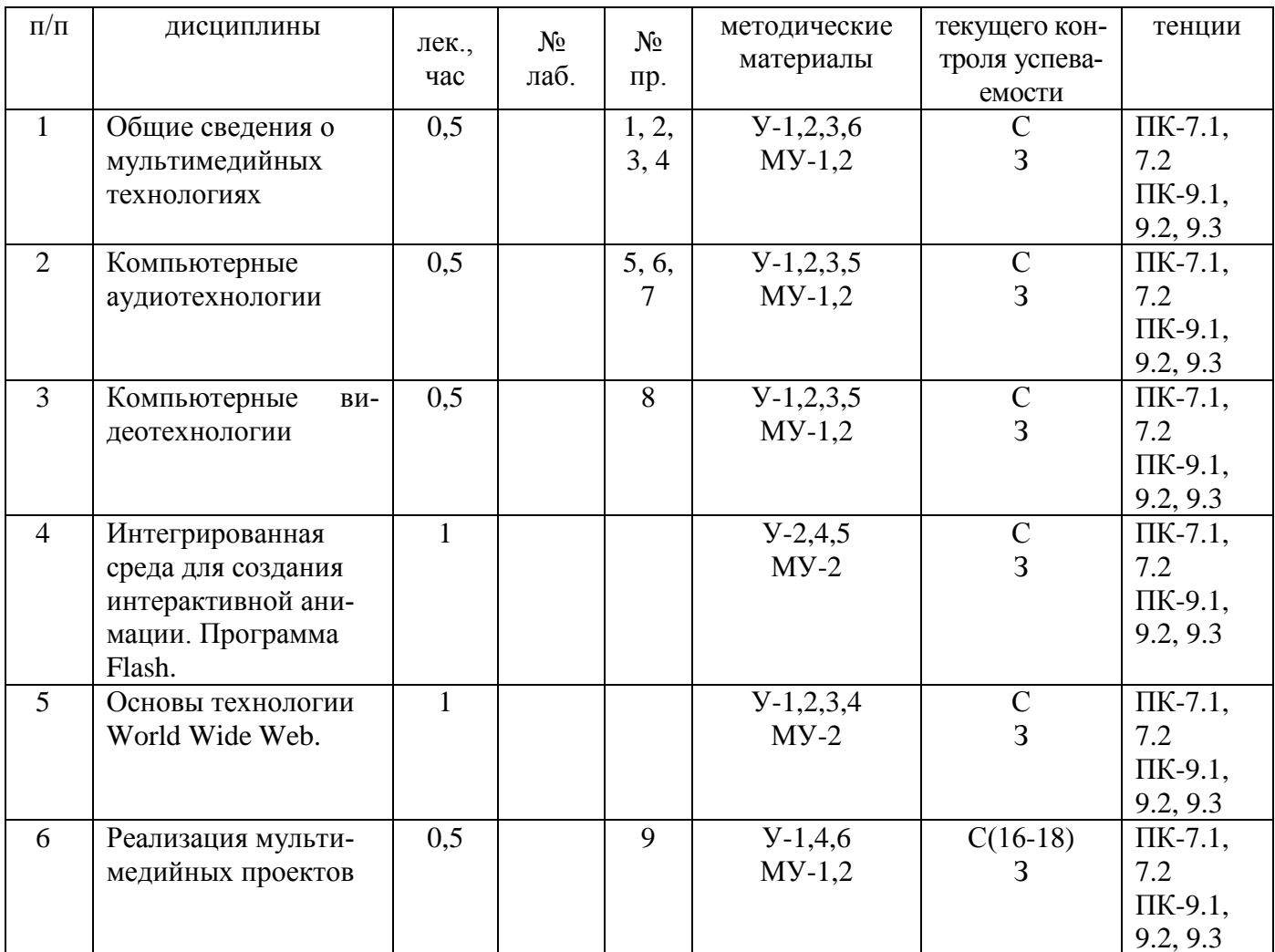

Примечание:  $C - \frac{1}{\text{co6ece}\mu}$ ование, 3 – зачет.

# 4.2 Лабораторные работы и (или) практические занятия

# 4.2.1 Практические занятия

Таблица 4.2.1 - Практические занятия

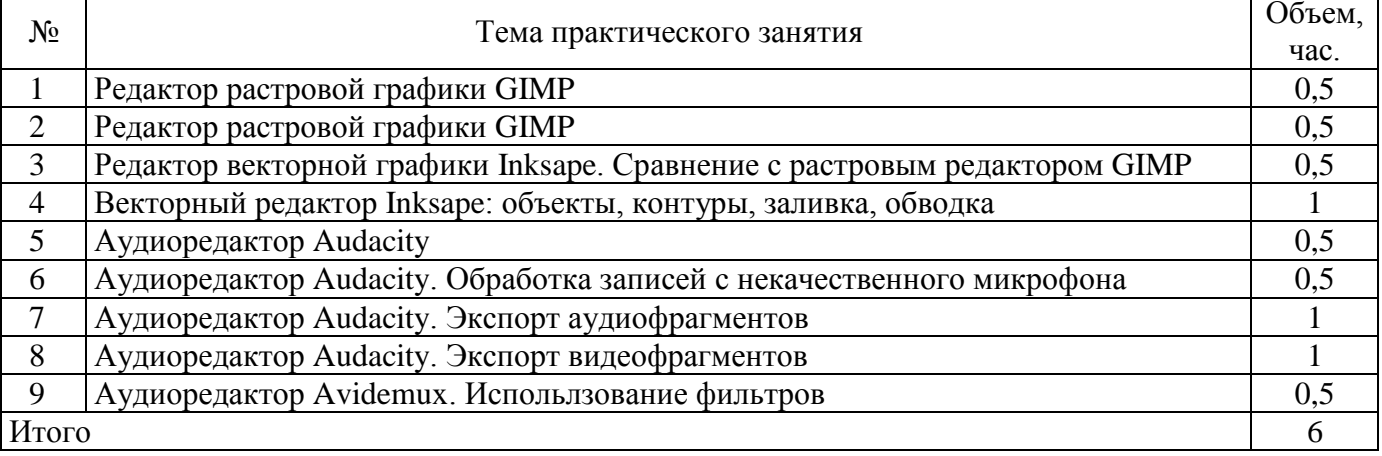

 $\overline{9}$ 

| $N_2$<br>раздела<br>(темы) | Наименование раздела (темы)<br>ДИСЦИПЛИНЫ                          | Срок<br>выполнения | Время, затрачивае-<br>мое на выполнение<br>СРС, час. |
|----------------------------|--------------------------------------------------------------------|--------------------|------------------------------------------------------|
|                            | $\mathcal{D}$                                                      | 3                  |                                                      |
|                            | Понятие мультимедиа технологии                                     | $1-18$ H.C.        | 5,9                                                  |
| $\overline{2}$             | Цвет и изображение                                                 | $1-18$ H.C         | 8                                                    |
| 3                          | Компьютерная графика                                               | $1-18$ H.C         | 12                                                   |
| $\overline{4}$             | Текстовая информация в мультимедиа                                 | $1-18$ H.C         | 8                                                    |
| 5                          | Основы записи, синтеза и воспроизведения                           | $1-18$ H.C         | 12                                                   |
|                            | звука                                                              |                    |                                                      |
| 6                          | Запись и воспроизведение видеоинформации                           | $1-18$ H.C         | 12                                                   |
| 7                          | Анимационные средства и системы виртуаль-<br>ной реальности        | $1-18$ H.C         | 12                                                   |
| 8                          | Этапы и технология создания мультимедиа<br>продуктов (презентаций) | $1-18$ H.C         | 12                                                   |
| $\mathbf Q$                | Обзор современных мультимедийных систем                            | $1-18$ H.C         | 12                                                   |
| Итого                      |                                                                    |                    | 93,9                                                 |

**4.3 Самостоятельная работа студентов (СРС)** Таблица 4.4 – Самостоятельная работа студентов

#### **5 Перечень учебно-методического обеспечения для самостоятельной работы обучающихся по дисциплине**

Студенты могут при самостоятельном изучении отдельных тем и вопросов дисциплин пользоваться учебно-наглядными пособиями, учебным оборудованием и методическими разработками кафедры в рабочее время, установленное Правилами внутреннего распорядка работников.

Учебно-методическое обеспечение для самостоятельной работы студентов, обучающихся по данной дисциплине, организуется:

*библиотекой университета:*

 библиотечный фонд укомплектован учебной, методической, научной, периодической, справочной литературой в соответствии с УП и данной РПД;

 имеется доступ к основным информационным образовательным ресурсам, информационной базе данных, в том числе библиографической, возможность выхода в Интернет.

*кафедрой:*

 путем обеспечения доступности всего необходимого учебнометодического и справочного материала;

 путем предоставления сведений о наличии учебно-методической литературы, современных программных средств.

путем разработки:

 методических рекомендаций, пособий по организации самостоятельной работы студентов;

заданий для самостоятельной работы;

тем рефератов и докладов;

– методических указаний к практическим занятиям, тематических материалов для самостоятельного изучения дисциплины и т.д.

*типографией университета:*

– помощь авторам в подготовке и издании научной, учебной и методической литературы;

 удовлетворение потребности в тиражировании учебной и методической литературы.

#### **6 Образовательные технологии**

Реализация компетентностного подхода предусматривает широкое использование в образовательном процессе активных и интерактивных форм проведения занятий в сочетании с внеаудиторной работой с целью формирования универсальных, общепрофессиональных и профессиональных компетенций обучающихся. В рамках дисциплины предусмотрены встречи с экспертами и специалистами Комитета по труду и занятости населения Курской области.

Таблица 6.1 – Интерактивные образовательные технологии, используемые при проведении аудиторных занятий

![](_page_10_Picture_204.jpeg)

Содержание дисциплины обладает значительным воспитательным потенциалом, поскольку в нем аккумулирован научный опыт человечества. Реализация воспитательного потенциала дисциплины осуществляется в рамках единого образовательного и воспитательного процесса и способствует непрерывному развитию личности каждого обучающегося. Дисциплина вносит значимый вклад в формирование профессиональной культуры обучающихся. Содержание дисциплины способствует профессионально-трудовому воспитанию обучающихся.

Реализация воспитательного потенциала дисциплины подразумевает:

 целенаправленный отбор преподавателем и включение в лекционный материал, материал для практических и (или) лабораторных занятий содержания, демонстрирующего обучающимся образцы настоящего научного подвижничества создателей и представителей данной отрасли науки (производства, экономики, культуры), высокого профессионализма ученых (представителей производства, деятелей культуры), их ответственности за результаты и последствия деятельности для природы, человека и общества; примеры подлинной нравственности людей, причастных к развитию науки, а также примеры творческого мышления*;*

 применение технологий, форм и методов преподавания дисциплины, имеющих высокий воспитательный эффект за счет создания условий для взаимодей-

ствия обучающихся с преподавателем, другими обучающимися, представителями работодателей (разбор конкретных ситуаций);

- личный пример преподавателя, демонстрацию им в образовательной деятельности и общении с обучающимися за рамками образовательного процесса высокой общей и профессиональной культуры.

Реализация воспитательного потенциала дисциплины на учебных занятиях направлена на поддержание в университете единой развивающей образовательной и воспитательной среды. Реализация воспитательного потенциала дисциплины в ходе самостоятельной работы обучающихся способствует развитию в них целеустремленности, инициативности, креативности, ответственности за результаты своей работы - качеств, необходимых для успешной социализации и профессионального становления.

7 Фонд оценочных средств для проведения промежуточной аттестации обучающихся по дисциплине

7.1 Перечень компетенций с указанием этапов их формирования в процессе освоения основной профессиональной образовательной программы

![](_page_11_Picture_44.jpeg)

Таблица 7.1 - Этапы формирования компетенций

# **7.2 Описание показателей и критериев оценивания компетенций на различных этапах их формирования, описание шкал оценивания**

Таблица 7.2 Показатели и критерии оценивания компетенций, шкала оцени-

![](_page_12_Picture_458.jpeg)

![](_page_13_Picture_4.jpeg)

![](_page_14_Picture_4.jpeg)

7.3 Типовые контрольные задания или иные материалы, необходимые для оценки знаний, умений, навыков и (или) опыта деятельности, характеризующих этапы формирования компетенций в процессе освоения основной профессиональной образовательной программы

Таблица 7.3 - Паспорт комплекта оценочных средств для текущего контроля успеваемости

![](_page_15_Picture_39.jpeg)

# Примеры типовых контрольных заданий для проведения текущего контроля успеваемости

Вопросы для собеседования

- 1. Понятие мультимедиа. Основные принципы и возможности.
- 2. Средства мультимедиа технологии.
- 3. Программные средства мультимедиа.
- 4. Аппаратные средства мультимедиа.

5. Мультимедиа-продукты и области их применения

Темы рефератов

1. Проектирование медиа-зависимых представлений информации.

2. Производство мультимедиа-продукта.

3. Программы разработки мультимедийных приложений.

4. Авторские средства разработки мультимедийных приложений.

5. История развития мультимедиа.

…

…

Полностью оценочные материалы и оценочные средства для проведения текущего контроля успеваемости представлены в УММ по дисциплине.

Типовые задания для проведения промежуточной аттестации

Промежуточная аттестация по дисциплине проводится в форме зачета. Зачет проводится в виде компьютерного тестирования.

Для тестирования используются контрольно-измерительные материалы (КИМ) - вопросы и задания в тестовой форме, составляющие банк тестовых заданий (БТЗ) по дисциплине, утвержденный в установленном в университете порядке.

Проверяемыми на промежуточной аттестации элементами содержания являются темы дисциплины, указанные в разделе 4 настоящей программы. Все темы дисциплины отражены в КИМ в равных долях (%). БТЗ включает в себя не менее 100 заданий и постоянно пополняется*.* БТЗ хранится в бумажном носителе в составе УММ и электронном виде в ЭИОС университета.

Для проверки *знаний* используются вопросы и задания в различных формах:

-закрытой (с выбором одного или нескольких правильных ответов),

- открытой (необходимо вписать правильный ответ),

- на установление правильной последовательности,

- на установление соответствия.

Умения, навыки (или опыт деятельности) и компетенции проверяются с помощью компетентностно-ориентированных задач (ситуационных, производственных или кейсового характера) различного вида конструкторов. Все задачи являются многоходовыми. Некоторые задачи, проверяющие уровень сформированности компетенций, являются многовариантными. Часть умений, навыков и компетенций прямо не отражена в формулировках задач, но они могут быть проявлены обучающимися при их решении.

В каждый вариант КИМ включаются задания по каждому проверяемому элементу содержания во всех перечисленных выше формах и разного уровня сложности. Такой формат КИМ позволяет объективно определить качество освоения обучающимися основных элементов содержания дисциплины и уровень сформированности компетенций.

Задание в закрытой форме:

- 1. Из каких элементов состоит растровая графика?
- а) дуплекс;
- б) пиксел;
- в) растр;

\_\_\_\_\_\_\_\_\_\_\_\_\_\_\_

- г) геометрическая фигура;
- д) геометрический примитив

Задание в открытой форме:

1. Существует ли возможность у любого пользователя при желании в любой момент времени перемещаться по различным разделам мультимедийного продукта

Задание на установление правильной последовательности

- 1. Как изменить фон слайда?
- а) Формат, фон, выбрать фон
- б) Вид, фон, выбрать фон
- в) Правка, фон, выбрать фон

Компетентностно-ориентированная задача:

Наибольший информационный объем будет иметь файл, содержащий

- а) 1 страницу текста с цветной картинкой;
- б) аудиоклип длительностью 1 мин.;
- в) видеоклип длительностью 1 мин.;
- г) черно-белый рисунок  $100x100$ ;
- д) 1 страницу текста

Полностью оценочные материалы и оценочные средства для проведения промежуточной аттестации обучающихся представлены в УММ по дисциплине.

# **7.4 Методические материалы, определяющие процедуру оценивания знаний, умений и навыков и (или) опыта деятельности, характеризующих этапы формирования компетенций**:

Процедуры оценивания знаний, умений, навыков и (или) опыта деятельности, характеризующих этапы формирования компетенций, регулируются следующими нормативными актами университета:

 Положение П 02.016-2018 «О балльно-рейтинговой системе оценивания результатов обучения по дисциплинам (модулям) и практикам при освоении обучающимися образовательных программ»;

 методические указания, используемые в образовательном процессе, указанные в списке литературы.

Для *текущего контроля успеваемости* по дисциплине в рамках действующей в университете балльно-рейтинговой системы, применяется следующий порядок начисления баллов:

![](_page_18_Picture_257.jpeg)

Таблица 7.4 Порядок начисления баллов в рамках БРС

*Для промежуточной аттестации обучающихся*, проводимой в виде тестирования, используется следующая методика оценивания знаний, умений, навыков и (или) опыта деятельности. В каждом варианте КИМ – 16 заданий (15 вопросов и одна задача).

Каждый верный ответ оценивается следующим образом:

- задание в закрытой форме 2 балла;
- задание в открытой форме 2 балла;
- задание на установление правильной последовательности 2 балла;
- задание на установление соответствия 2 балла;
- решение компетентностно-ориентированной задачи 6 баллов.

Максимальное количество баллов за тестирование - 36 баллов.

# **8.1 Основная учебная литература**

1. Нужнов, Е. В. Мультимедиа технологии [Электронный ресурс] : учебное пособие / Е. В. Нужнов. – Ростов-на-Дону ; Таганрог : Южный федеральный университет, 2017. – Ч. 1. Основы мультимедиа технологий. – 199 с. – Режим доступа : https://biblioclub.ru/index.php?page=book\_red&id=499905

2. Нужнов, Е. В. Мультимедиа технологии [Электронный ресурс] : учебное пособие / Е. В. Нужнов ; Южный федеральный университет. – Таганрог : Южный федеральный университет, 2016. – Ч. 2. Виртуальная реальность, создание мультимедиа продуктов, применение мультимедиа технологий в профессиональной деятельности. – 180 с. – Режим доступа : <https://biblioclub.ru/index.php?page=book&id=493255>

3. Майстренко, Н.В. Мультимедийные технологии в информационных системах [Электронный ресурс] : учебное пособие / Н. В. Майстренко, А. В. Майстренко. – Тамбов : ФГБОУ ВПО «ТГТУ», 2015. – 82 с. – Режим доступа: <http://biblioclub.ru/index.php?page=book&id=444959>

# **8.2 Дополнительная учебная литература**

4. Яне, Бернд. Цифровая обработка изображений [Текст] : учебное пособие / Б. Яне. – М. :Техносфера, 2007. – 584 с. : ил. + 1 эл. опт. диск (CD-ROM). – (Мир цифровой обработки. XI. 06).

5. Рочегова, Н. А. Основы архитектурной композиции. Курс виртуального моделирования [Текст] : учебное пособие / Н. А. Рочегова. – М. : Академия, 2010. – 320 с.

6. Гафурова, Н. В. Педагогическое применение мультимедиа средств [Электронный ресурс] : учебное пособие / Н. В. Гафурова, Е. Ю. Чурилова. – Красноярск : Сибирский федеральный университет, 2015. – 204 с. – Режим доступа: [http://biblioclub.ru/index.php?page=book&id=](http://biblioclub.ru/index.php?page=book&id)435678

# **8.3 Перечень методических указаний**

1. Мультимедиа технологии [Электронный ресурс] : методические указания к практическим занятиям для студентов направлений подготовки 09.03.02 Информационные системы и технологии, 09.03.03 Прикладная информатика / Юго-Зап. гос. ун-т; сост.: С.В. Дегтярев, Е. Н. Иванова. – Курск : ЮЗГУ, 2018. – 91 с. 1

2. Самостоятельная работа студентов [Электронный ресурс] : методические рекомендации по организации самостоятельной работы студентов по дисциплине «Мультимедиа технологии» / сост.: Е.Н. Иванова, С.В. Дегтярев. – Курск : ЮЗГУ,  $2021 - 11$  c.

# **8.4 Другие учебно-методические материалы**

Отраслевые научно-технические журналы в библиотеке университета: Известия высших учебных заведений. Математика.

# **9 Перечень ресурсов информационно-телекоммуникационной сети «Интернет», необходимых для освоения дисциплины**

1. [http://www.lib.s](http://www.lib./)wsu.ru – Электронная библиотека ЮЗГУ

2. [http://www.biblioclub.](http://www.biblioclub/)ru – Электронно-библиотечная система «Университетская библиотека online»

3. http://www/ixbt.com – Сайт информационных технологий

4. http://citforum.ru – Сайт информационных технологий IT-индустрии

# **10 Методические указания для обучающихся по освоению дисциплины**

Основными видами аудиторной работы студента при изучении дисциплины «Мультимедиа технологии» являются лекции и практические занятия. Студент не имеет права пропускать занятия без уважительных причин. На лекциях излагаются и разъясняются основные понятия темы, связанные с ней теоретические и практические проблемы, даются рекомендации для самостоятельной работы. В ходе лекции студент должен внимательно слушать и конспектировать материал. Изучение наиболее важных тем или разделов дисциплины завершают практические занятия, которые обеспечивают: контроль подготовленности студента; закрепление учебного материала; приобретение опыта устных публичных выступлений, ведения дискуссии, в том числе аргументации и защиты выдвигаемых положений и тезисов.

Практическому занятию предшествует самостоятельная работа студента, связанная с освоением материала, полученного на лекциях, и материалов, изложенных в учебниках и учебных пособиях, а также литературе, рекомендованной преподавателем. По согласованию с преподавателем или по его заданию студенты готовят рефераты по отдельным темам дисциплины, выступают на занятиях с докладами. Основу докладов составляет, как правило, содержание подготовленных студентами рефератов.

Качество учебной работы студентов преподаватель оценивает по результатам контрольных опросов, защиты выполненных заданий на практических занятиях, а также по результатам подготовки рефератов. Преподаватель уже на первых занятиях объясняет студентам, какие формы обучения следует использовать при самостоятельном изучении дисциплины «Мультимедиа технологии»: конспектирование учебной литературы и лекции, составление словарей понятий и терминов и т.п. В процессе обучения преподаватели используют активные формы работы со студентами: чтение лекций, привлечение студентов к творческому процессу на лекциях, промежуточный контроль путем отработки студентами пропущенных лекции, участие в групповых и индивидуальных консультациях (собеседовании). Эти формы способствуют выработке у студентов умения работать с учебником и литературой.

Изучение литературы составляет значительную часть самостоятельной работы студента. Это большой труд, требующий усилий и желания студента. В самом начале работы над книгой важно определить цель и направление этой работы. Прочитанное следует закрепить в памяти. Одним из приемов закрепление освоенного материала является конспектирование, без которого немыслима серьезная работа над литературой. Систематическое конспектирование помогает научиться правильно, кратко и четко излагать своими словами прочитанный материал.

Самостоятельную работу следует начинать с первых занятий. От занятия к занятию нужно регулярно прочитывать конспект лекций, знакомиться с соответствующими разделами учебника, читать и конспектировать литературу по каждой теме дисциплины. Самостоятельная работа дает студентам возможность равномерно распределить нагрузку, способствует более глубокому и качественному усвоению учебного материала. В случае необходимости студенты обращаются за консультацией к преподавателю по вопросам дисциплины «Мультимедиа технологии» с целью усвоения и закрепления компетенций.

Основная цель самостоятельной работы студента при изучении дисциплины «Мультимедиа технологии» - закрепить теоретические знания, полученные в пронессе лекционных занятий, а также сформировать практические навыки самостоятельного анализа особенностей дисциплины

# 11 Перечень информационных технологий, используемых при осуществлении образовательного процесса по дисциплине, включая перечень программного обеспечения и информационных справочных систем (при необхолимости)

ОС Windows 7 (https://www.microsoft.com, договор IT 000012385);

Пакет прикладных программ OpenOffice (https://www.openoffice.org, бесплатная, GNU General Public License);

Google Chrome (https://www.google/chrome/browser/desktop/index.html, 6ecплатная версия, лицензионное соглашение);

Adobe reader (https://get.adobe.com/reader, бесплатная версия, лицензионное соглашение):

NanoCad (https://www.nanocad.ru/products/nanocad free/, бесплатная версия, лицензионное соглашение)

Visual Basic 6.0 (Договор IT000012385 Договор «Продление подписки Microsoft Imagine Premiumz Software Download 3 года» от 30.03.2018г.)

# 12 Описание материально-технической базы, необходимой для осуществления образовательного процесса по дисциплине

Учебные аудитории для проведения занятий лекционного типа и лаборатории кафедры информационных систем и технологий оснащены учебной мебелью: комплекты ученической мебели, стол, стул для преподавателя, доска: Мультимедиа центр: ноутбук ASUS X50VL PMD -  $T2330/14$ "/1024 Mb/160 Gb/ сумка, проектор in  $(39945.45)$ :  $\Pi$ BM PDC2160/iC33/2\*512Mb/ HDD160Gb/DVD-Focus  $IN24+$ ROM/FDD/ATX350W/K/m/WXP/0 FF/17"TFTE700 (18809.20); вычислительный комплекс имитационного моделирования; рабочая станция IntelCore i3-4330, 3.5GHz, 8Gb, 500Gb HDD, LCD Philips 21".

# 13 Особенности реализации дисциплины для инвалидов и лиц с ограниченными возможностями здоровья

При обучении лиц с ограниченными возможностями здоровья учитываются их индивидуальные психофизические особенности. Обучение инвалидов осуществляется также в соответствии с индивидуальной программой реабилитации инвалида (при наличии).

*Для лиц с нарушением слуха* возможно предоставление учебной информации в визуальной форме (краткий конспект лекций; тексты заданий, напечатанные увеличенным шрифтом), на аудиторных занятиях допускается присутствие ассистента, а также сурдопереводчиков и тифлосурдопереводчиков. Текущий контроль успеваемости осуществляется в письменной форме: обучающийся письменно отвечает на вопросы, письменно выполняет практические задания. Доклад (реферат) также может быть представлен в письменной форме, при этом требования к содержанию остаются теми же, а требования к качеству изложения материала (понятность, качество речи, взаимодействие с аудиторией и т. д.) заменяются на соответствующие требования, предъявляемые к письменным работам (качество оформления текста и списка литературы, грамотность, наличие иллюстрационных материалов и т.д.). Промежуточная аттестация для лиц с нарушениями слуха проводится в письменной форме, при этом используются общие критерии оценивания. При необходимости время подготовки к ответу может быть увеличено.

*Для лиц с нарушением зрения* допускается аудиальное предоставление информации, а также использование на аудиторных занятиях звукозаписывающих устройств (диктофонов и т.д.). Допускается присутствие на занятиях ассистента (помощника), оказывающего обучающимся необходимую техническую помощь. Текущий контроль успеваемости осуществляется в устной форме. При проведении промежуточной аттестации для лиц с нарушением зрения тестирование может быть заменено на устное собеседование по вопросам.

*Для лиц с ограниченными возможностями здоровья, имеющих нарушения опорно-двигательного аппарата,* на аудиторных занятиях, а также при проведении процедур текущего контроля успеваемости и промежуточной аттестации могут быть предоставлены необходимые технические средства (персональный компьютер, ноутбук или другой гаджет); допускается присутствие ассистента (ассистентов), оказывающего обучающимся необходимую техническую помощь (занять рабочее место, передвигаться по аудитории, прочитать задание, оформить ответ, общаться с преподавателем).

# 14 Лист дополнений и изменений, внесенных в рабочую программу дисциплины

![](_page_23_Picture_10.jpeg)